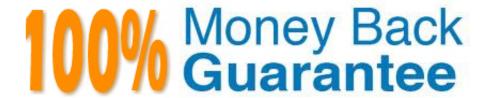

Vendor:Oracle

**Exam Code:**120-470

Exam Name: Oracle Fusion Procurement 2014

**Essentials** 

Version: Demo

#### **QUESTION 1**

Your customer has the following approval hierarchy:

1.

Role: Employee; Document: Purchase Requisition; Approval Limit: \$3500

2.

Role: Manager; Document: Purchase Requisition; Approval Limit: \$6700

3.

Role: Senior Manager; Document: Purchase Requisition; Approval Limit: \$12000

Purchase Order requisitions are set up with an approval method of Employee-Supervisor hierarchy and a Forward method of Direct. "Can Change Forward-To" is set to No. An employee has created a purchaserequisitionwith a total amount of \$8200, and wants the manager to review the requisition electronically before it is approved.

How can this requirement be fulfilled?

- A. Advise the employee to change the Forward-To on the requisition to the manager.
- B. Advise the employee to print the requisition, scan it into an email, and then email it to the manager.
- C. Advise the manager to have the senior manager forward the requisition back to the employee before approving.
- D. Advise the employee to have the manager review the requisition via the requisition summary form before submitting the requisition for approval.

Correct Answer: D

#### **QUESTION 2**

Identify two tasks that can be performed in the Functional Setup Manager by a customer when configuring setup data.

- A. configuring Oracle Fusion Applications to match business needs
- B. collecting data to populate the order orchestration and planning data repository
- C. importing and exporting data between instances
- D. setting up and maintaining data by means of the Manage Admin menu

Correct Answer: AC

Explanation: Configure Oracle Fusion applications to match your business needs. Export and import data from one instance to another for rapid setup.

Reference:http://docs.oracle.com/cd/E29597 01/fusionapps.1111/e20365/F530303AN100 AE.htm

#### **QUESTION 3**

Self Service Procurement uses Browsing categories to help users to search for desired items. Which statement is true?

- A. Item catalog/categories are defined via Procurement Content Management, whereas Browsing categories are defined via Functional Setup Manager.
- B. Both Item and Browsing categories can be imported only via ADFDi. There is no front- end Fusion UI for these.
- C. Item catalog/categories are defined via Functional Setup Manager, whereas Browsing categories are defined via Procurement Content Management.
- D. Both Item and Browsing categories can be imported only via the front-end Fusion UI.

Correct Answer: C

#### **QUESTION 4**

During Fusion Procurement implementation, one of the requirements of the customer is to capture the revision history of Purchase Orders when "notes to receiver" are included or updated as part of a Change Order. Identify the setup that needs to be performed in order to capture change history when a user updates "notes to receiver" as part of the Change Order.

- A. Update the attribute "notes to receiver" in "Common Payables and Procurement Options" for the procurement Business Unit.
- B. Update the attribute "notes to receiver" in "Configure Requisitioning Business Function" for the requisitioning Business Unit.
- C. Update the attribute "notes to receiver" in supplier site assignment for the supplier site.
- D. Update the attribute "notes to receiver" in the Change Order template for the Purchase Order.

Correct Answer: D

## **QUESTION 5**

Identify three application standard lookups that are available in the Setup and Maintenance task list "Define Supplier Configuration".

- A. Business Classification Lookup
- B. Minority Group Lookup
- C. Manage Requirement Section Lookup
- D. Tax Organization Type Lookup
- E. Manage FOB Lookup

F. Manage Freight Terms Lookup

Correct Answer: ABD

#### **QUESTION 6**

Your customer tells you that the agreement document sequencing should be 10-digit numbers starting with 999 (for example 9990000001, 9990000002, and so on) and the negotiation document sequencing should also be 10-digit numbers but should start with 777 (for example 7770000001, 7770000002, and so on).

Identify the functional task where you will set up the required document numbering.

- A. Configure Requisitioning Business Function
- B. Configure Procurement Business Function
- C. Manage Document Styles
- D. Manage Payables Document Sequence
- E. Manage Purchasing Value Sets

Correct Answer: B

#### **QUESTION 7**

You have defined your negotiation style and named it `ABC negotiation style\\'.Subsequently, you try to add collaboration team members on negotiation that is based on the `ABC negotiation style\\' and find that the "Collaboration Team" field is disabled.

Identify the cause.

- A. The "Requirements and Instructions" checkbox is unchecked in the style.
- B. The "Collaboration Team" checkbox is unchecked in the style.
- C. Online collaboration is visible only to the Requisition Preparer.
- D. Cost factors are not set up for negotiations for participants, causing no collaboration to negotiate cost.

Correct Answer: C

### **QUESTION 8**

Your customer tells you that when they cancel a Purchase Order, the requisition referring to that Purchase Order should also be automatically canceled. Identify the setup that needs to be performed to fulfill this requirement.

- A. Automatic cancellation of requisition is not possible. Therefore, the customer must manually cancel the requisition after canceling the Purchase Order.
- B. In the "Configure Procurement Business Function" task, select the "Allow Item Description Update" check box.
- C. In the "Configure Requisitioning Business Function" task, set the "Cancel Backing Requisitions" value to Never.
- D. In the "Configure Requisitioning Business Function" task, select the "Create orders immediately after requisition import" check box.
- E. In the "Configure Requisitioning Business Function" task, set the "Cancel Backing Requisitions" value to Always.

Correct Answer: E

Explanation: Cancel Backing Requisitions controls whether a backing requisition should be canceled when there is purchase order cancellation.

Options are:

Always: When canceling the purchase order, Oracle Fusion Purchasing also cancels the requisition.

Reference:https://docs.oracle.com/cd/E56614\_01/procurementop\_gs/OAPRO/F1061043A N3FFA8.htm

#### **QUESTION 9**

Are plenishment requisition is created with the following details and imported through an open interface in Fusion Procurement:

Requisition date - 10/10/2012 (DD/MM/YYYY)

Requisition Business Unit (BU) - BU1

Item - AS16168

Identify the Blanket Purchase Agreement that the application would select to automatically create a Purchase Order.

A. BPA: 9938 Type: Global BPA Effective Dates: 01/09/2012?1/08/2013 Item: AS16168 BU: All

Automatically generate orders flag: Yes

- B. BPA: 8787 Type: Local BPA Effective Dates: 01/03/2012?1/12/2013 Item: AS16168 BU: BU2 Automatically generate orders flag: No
- C. BPA: 8837 Type: Global BPA Effective Dates: 01/06/2012?1/07/2013 Item: AS16167 BU: BU1 Automatically generate orders flag: Yes
- D. BPA: 9986 Type: Local BPA Effective Dates: 01/08/2012?1/10/2013 Item: AS16168 BU: BU1 Automatically generate orders flag: Yes
- E. BPA: 7998 Type: Local BPA Effective Dates: 01/01/2012?0/09/2012 Item: AS16168 BU: BU1 Automatically generate orders flag: Yes

Correct Answer: C

#### **QUESTION 10**

Identify the Procurement configuration task that has cross product integration with Supply Chain Management.

- A. Define Basic Catalog
- B. Define Supplier Configuration
- C. Manage Procurement Agents
- D. Define Corporate Procurement Cards
- E. Define Negotiation Style

Correct Answer: D

#### **QUESTION 11**

The Payables department has reported that supplier ABC Co. is not appearing in Submit Payment Process Request. The payment method selected from the payment processing options at Submit Payment Process Requestis Electronic.

Identify two reasons ABC Co. is not appearing in Submit Payment Process Request.

- A. The payment method Electronic is end-dated on the Payment Method tabbed page of the supplier profile for ABC Co.
- B. Supplier ABC Co. has a default payment method of Check.
- C. Supplier ABC Co. does not have an active Purchase Order.
- D. Supplier ABC Co. must have aBlanket Purchase Agreement in place.
- E. The Form Date field value for the payment method Electronic is a future date.

Correct Answer: BD

#### **QUESTION 12**

Identify three profile options that are used to configure Self Service Procurement.

- A. POR\_DISPLAY\_CATEGORY\_ITEM\_COUNT
- B. PO\_PRC\_AGENT\_CATEGORY\_ASSIGNMENT
- C. PO\_DEFAULT\_PRC\_BU
- D. POR\_SEARCH\_RESULTS\_SKIN

## E. PO\_DOC\_BUILDER\_DEFAULT\_DOC\_TYPE

Correct Answer: BCE

 $Reference: http://www.slideshare.net/k\_rehman/mbs-burial-village-fusion-procurement-implementation-august-28th-2014 (slide 38)$ 

To Read the Whole Q&As, please purchase the Complete Version from Our website.

# Try our product!

100% Guaranteed Success

100% Money Back Guarantee

365 Days Free Update

**Instant Download After Purchase** 

24x7 Customer Support

Average 99.9% Success Rate

More than 800,000 Satisfied Customers Worldwide

Multi-Platform capabilities - Windows, Mac, Android, iPhone, iPod, iPad, Kindle

# **Need Help**

Please provide as much detail as possible so we can best assist you. To update a previously submitted ticket:

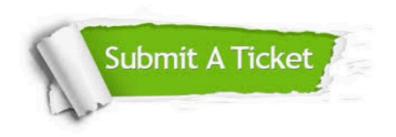

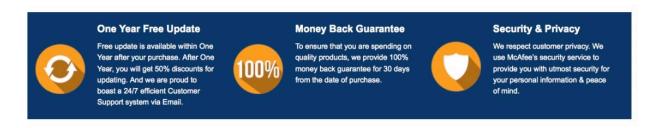

Any charges made through this site will appear as Global Simulators Limited.

All trademarks are the property of their respective owners.